# Package 'condSURV'

March 1, 2023

<span id="page-0-0"></span>Type Package Title Estimation of the Conditional Survival Function for Ordered Multivariate Failure Time Data Version 2.0.4 Date 2023-02-28 Author Luis Meira-Machado and Marta Sestelo Maintainer Marta Sestelo <sestelo@uvigo.es> Description Method to implement some newly developed methods for the estimation of the conditional survival function. See Meira-Machado, Sestelo and Goncalves (2016) [<doi:10.1002/bimj.201500038>](https://doi.org/10.1002/bimj.201500038). **Depends**  $R (= 3.0.0)$ License GPL  $(>= 2)$ LazyData TRUE Imports KernSmooth, np, survival, doParallel, parallel, doRNG, foreach RoxygenNote 7.1.2 Encoding UTF-8 NeedsCompilation yes Repository CRAN Date/Publication 2023-03-01 08:22:44 UTC

# R topics documented:

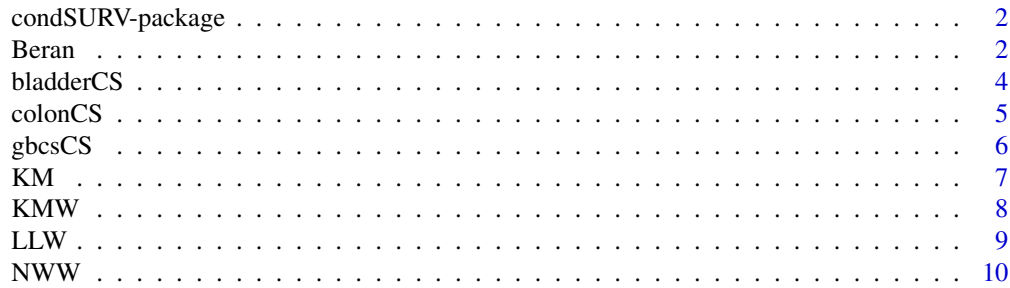

#### <span id="page-1-0"></span> $2 \t\t Bern$

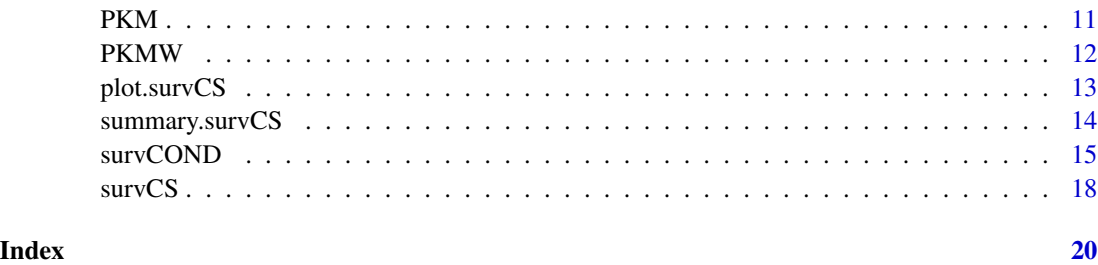

condSURV-package *condSURV:A package for nonparametric estimation of the survival functions for ordered multivariate failure time data.*

#### Description

Newly developed methods for the estimation of the conditional survival function are implemented in this package. The condSURV package implements nonparametric and semiparametric estimators for these quantities. The package also implements feasible estimation methods for these quantities conditionally on current or past covariate measures. Other related estimators are also implemented in the package. One of these estimators is the Kaplan-Meier estimator typically assumed to estimate the survival function. A modification of the Kaplan-Meier estimator, based on a preliminary estimation (presmoothing) of the censoring probability for the survival time, given the available information is also implemented.

#### Author(s)

Luis Meira-Machado and Marta Sestelo.

Maintainer: Marta Sestelo, sestelo@uvigo.es

#### References

L. Meira-Machado, M. Sestelo, and A. Goncalves (2016). Nonparametric estimation of the survival function for ordered multivariate failure time data: a comparative study. Biometrical Journal, 58(3), 623–634.

Beran *Estimation of the conditional distribution function of the response, given the covariate under random censoring.*

#### Description

Computes the conditional survival probability  $P(T > y|Z = z)$ 

#### Beran 3

# Usage

```
Beran(
  time,
  status,
  covariate,
  delta,
  x,
  y,
  kernel = "gaussian",
  bw,
  lower.tail = FALSE
\mathcal{L}
```
# Arguments

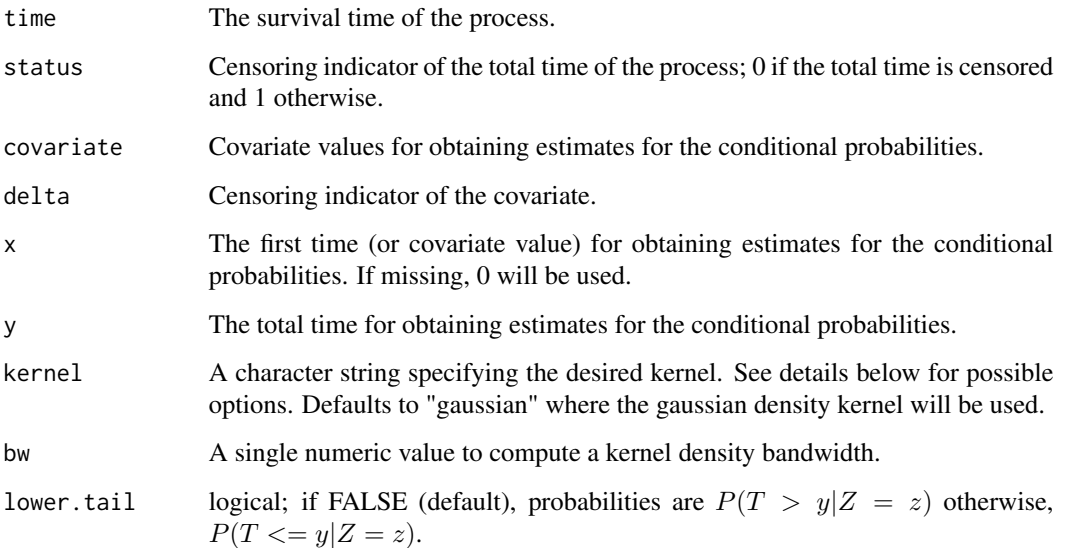

#### Details

Possible options for argument window are "gaussian", "epanechnikov", "tricube", "boxcar", "triangular", "quartic" or "cosine".

# Author(s)

Luis Meira-Machado and Marta Sestelo

# References

R. Beran. Nonparametric regression with randomly censored survival data. Technical report, University of California, Berkeley, 1981.

#### Examples

```
obj <- with(colonCS, survCS(time1, event1, Stime, event))
#P(T>y|age=45)
library(KernSmooth)
h <- dpik(colonCS$age)
Beran(time = obj$Stime, status = obj$event, covariate = colonCS$age,
x = 45, y = 730, bw = h)
#P(T<=y|age=45)
Beran(time = obj$Stime, status = obj$event, covariate = colonCS$age,
x = 45, y = 730, bw = h, lower.tail = TRUE)
```

```
bladderCS Bladder Cancer Recurrences.
```
# Description

bladderCS is a data frame with 8 variables and 85 observations. Data on recurrences of bladder cancer, used by many people to demonstrate methodology for recurrent event modelling.

#### Format

A data frame with 85 observations on the following 8 variables. Below a brief description is given for some of these variables.

- t1 Time to first recurrence/censoring, whichever occurs first.
- e1 Recurrence/censoring indicator (first recurrence=1) for the first time (t1).
- t2 Time to second recurrence/censoring, whichever occurs first.
- e2 Recurrence/censoring indicator (second recurrence=1) for the second time (t2)
- t3 Time to recurrence/censoring, whichever occurs first.
- e3 Recurrence/censoring indicator (third recurrence=1) for the third time (t3)
- t4 Time to fourth recurrence/censoring, whichever occurs first.
- e4 Recurrence/censoring indicator (fourth recurrence=1) for the fourth time (t4)

# References

Byar, D. (1980) Veterans administration study of chemoprophylaxis for recurrent stage i bladder tumors: Comparisons of placebo, pyridoxine and topical thiotepa. Bladder Tumors and Other Topics in Urological Oncology, 18:363–370.

#### Examples

data(bladderCS) head(bladderCS)

<span id="page-3-0"></span>

<span id="page-4-0"></span>

#### Description

These are data from one of the first successful trials of adjuvant chemotherapy for colon cancer. Levamisole is a low-toxicity compound previously used to treat worm infestations in animals; 5-FU is a moderately toxic (as these things go) chemotherapy agent.

#### Format

A data frame with 929 observations on the following 15 variables. Below a brief description is given for some of these variables.

time1 Time to recurrence/censoring/death, whichever occurs first.

event1 Recurrence/censoring indicator (recurrence=1, alive=0).

Stime Time to censoring/death, whichever occurs first.

event Death/censoring indicator (death=1, alive=0).

rx Treatment - Obs(ervation), Lev(amisole), Lev(amisole)+5-FU.

sex Sex indicator (male=1, female=0).

age Age in years.

obstruct Obstruction of colon by tumour.

perfor Perforation of colon.

adhere Adherence to nearby organs.

nodes Number of lymph nodes with detectable cancer.

differ Differentiation of tumour (1=well, 2=moderate, 3=poor).

extent Extent of local spread (1=submucosa, 2=muscle, 3=serosa, 4=contiguous structures).

surg Time from surgery to registration (0=short, 1=long).

node4 More than 4 positive lymph nodes.

#### Source

The study is originally described in Laurie (1989).The main report is found in Moertel (1990). This data set is closest to that of the final report in Moertel (1991). A version of the data with less follow-up time was used in the paper by Lin (1994).

#### References

JA Laurie, CG Moertel, TR Fleming, HS Wieand, JE Leigh, J Rubin, GW McCormack, JB Gerstner, JE Krook and J Malliard. Surgical adjuvant therapy of large-bowel carcinoma: An evaluation of levamisole and the combination of levamisole and fluorouracil: The North Central Cancer Treatment Group and the Mayo Clinic. Journal of Clinical Oncology, 7:1447-1456, 1989.

<span id="page-5-0"></span>DY Lin. Cox regression analysis of multivariate failure time data: the marginal approach. Statistics in Medicine, 13:2233-2247, 1994.

CG Moertel, TR Fleming, JS MacDonald, DG Haller, JA Laurie, PJ Goodman, JS Ungerleider, WA Emerson, DC Tormey, JH Glick, MH Veeder and JA Maillard. Levamisole and fluorouracil for adjuvant therapy of resected colon carcinoma. New England Journal of Medicine, 332:352-358, 1990.

CG Moertel, TR Fleming, JS MacDonald, DG Haller, JA Laurie, CM Tangen, JS Ungerleider, WA Emerson, DC Tormey, JH Glick, MH Veeder and JA Maillard. Fluorouracil plus Levamisole as and effective adjuvant therapy after resection of stage II colon carcinoma: a final report. Annals of Internal Medicine, 122:321-326, 1991.

# Examples

data(colonCS) head(colonCS)

gbcsCS *German Breast Cancer Study Data.*

#### Description

gbcsCS is a data frame with 16 variables and 686 observations. Cancer clinical trials are a rich source for examples of applications of methods for the analysis of time to event. Willi Sauerbrei and Patrick Royston have graciously provided us with data obtained from the German Breast Cancer Study Group, which they used to illustrate methods for building prognostic models (Sauerbrei and Royston, 1999). In the main study, a total of 720 patients with primary node positive breast cancer were recruited between July 1984, and December 1989, (see Schmoor, Olschweski and Schumacher M. 1996 and Schumacher et al. (1994)).

# Format

A data frame with 686 observations on the following 16 variables. Below a brief description is given for some of these variables.

rectime Time to recurrence/censoring, whichever occurs first.

censrec Recurrence/censoring indicator (recurrence=1, alive=0).

survtime Time to censoring/death, whichever occurs first.

censdead Death/censoring indicator (death=1, alive=0).

age Age in years.

size Tumour size. #'

deathdate

diagdateb

estrg\_recp

<span id="page-6-0"></span> $KM$  7

grade hormone id nodes prog\_recp recdate menopause

#### References

Schmoor, C., Sauerbrei, W. Bastert, G., Schumacher, M. (2000). Role of Isolated Locoregional Recurrence of Breast Cancer: Results of Four Prospective Studies. Journal of Clinical Oncology, 18(8), 1696-1708.

Schumacher, M., Bastert, G., Bojar, H., Hiibner, K., Olschewski, M., Sauerbrei, W., Schmoor, C., Beyerle, C., Neumann, R.L.A. and Rauschecker, H.F. for the German Breast Cancer Study Group (GBSG) (1994). A randomized 2 x 2 trial evaluating hormonal treatment and the duration of chemotherapy in node-positive breast cancer patients. Journal of Clinical Oncology, 12, 2086-2093.

Hosmer, D.W. and Lemeshow, S. and May, S. (2008). Applied Survival Analysis: Regression Modeling of Time to Event Data: Second Edition, John Wiley and Sons Inc., New York, NY

#### Examples

data(gbcsCS) head(gbcsCS)

<span id="page-6-1"></span>KM *Kaplan-Meier product-limit estimate of survival.*

#### Description

This function provides survival estimates using the product-limit Kaplan-Meier estimator.

#### Usage

KM(time, status, t)

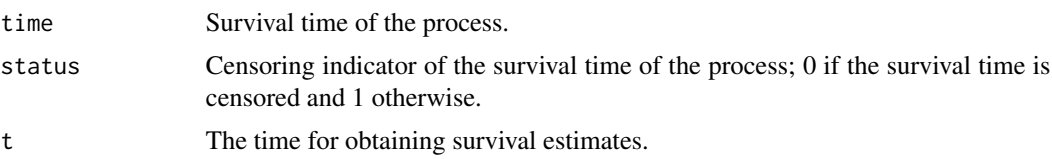

### <span id="page-7-0"></span>Author(s)

Luis Meira-Machado and Marta Sestelo

#### References

E. Kaplan and P. Meier. Nonparametric estimation from incomplete observations. Journal of the American Statistical Association, 53:457-481, 1958.

#### See Also

[PKM](#page-10-1)

### Examples

```
require(survival)
obj <- with(colonCS, survCS(time1, event1, Stime, event))
KM(time = obj$Stime, status = obj$event, t = 1095)
fit <- survfit(Surv(obj$Stime, obj$event) ~ 1, data = obj)
summary(fit, time = 1095)$surv
```
<span id="page-7-1"></span>

KMW *Kaplan-Meier weights.*

#### Description

This function returns a vector with the Kaplan-Meier weights.

#### Usage

KMW(time, status)

## Arguments

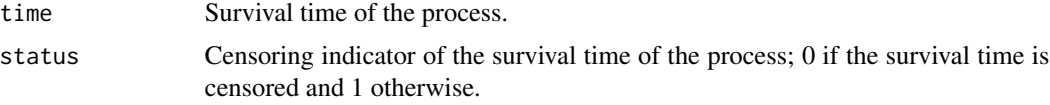

#### Value

Vector with Kaplan-Meier weights.

#### Author(s)

Luis Meira-Machado and Marta Sestelo

#### <span id="page-8-0"></span> $LLW$  9

# References

E. Kaplan and P. Meier. Nonparametric estimation from incomplete observations. Journal of the American Statistical Association, 53:457-481, 1958.

### See Also

[PKMW](#page-11-1)

# Examples

```
obj <- with(colonCS, survCS(time1, event1, Stime, event))
kmw <- KMW(time = obj$Stime, status = obj$event)
require(survival)
colon.surv <- survfit(Surv(Stime, event) ~ 1, obj)
times <- summary(colon.surv)$time
surv <- summary(colon.surv)$surv
nevent <- summary(colon.surv)$n.event
p <- match(obj$Stime, times)
kmw2 <- -diff(c(1, surv))/nevent
kmw2 <- kmw2[p]*obj$event
kmw2[is.na(kmw2)] <- 0
all.equal(kmw, kmw2)
```
<span id="page-8-1"></span>

LLW *Local linear weights.*

## Description

Computes local linear weights based on Kernel smoothing.

#### Usage

```
LLW(x, \text{kernel} = "gaussian", bw, t1)
```
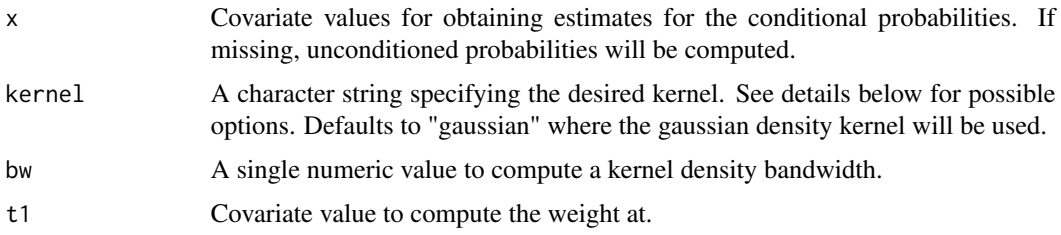

# <span id="page-9-0"></span>Details

Possible options for argument window are "gaussian", "epanechnikov", "tricube", "boxcar", "triangular", "quartic" or "cosine".

### Value

A vector with local linear weights.

# Author(s)

Luis Meira-Machado and Marta Sestelo

# See Also

[NWW](#page-9-1)

# Examples

LLW( $x =$  colonCS\$age, bw = 3, t1 = 60)

<span id="page-9-1"></span>

NWW *Nadaraya-Watson weights.*

#### Description

Computes the Nadaraya-Watson weights.

# Usage

NWW(covariate, x, kernel = "gaussian", bw)

# Arguments

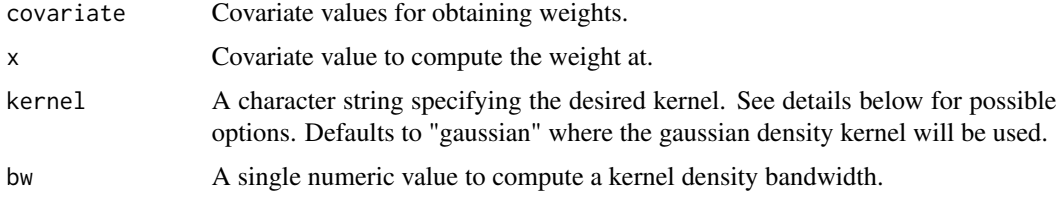

# Details

Possible options for argument window are "gaussian", "epanechnikov", "tricube", "boxcar", "triangular", "quartic" or "cosine".

#### <span id="page-10-0"></span> $PKM$  11

# Value

A vector with Nadaraya-Watson weights.

# Author(s)

Luis Meira-Machado and Marta Sestelo

#### See Also

[LLW](#page-8-1)

# Examples

```
NWW(covariate = colonCS$age, x=40, kernel = "gaussian", bw = 3)
```
<span id="page-10-1"></span>

PKM *Presmoothed Kaplan-Meier product-limit estimate of survival.*

#### Description

This function provides survival estimates using the presmoothed product-limit Kaplan-Meier estimator.

#### Usage

PKM(time, status, t)

#### Arguments

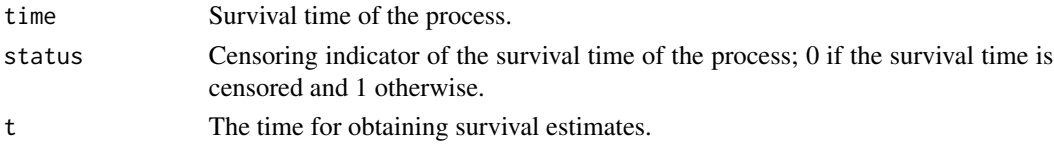

#### Author(s)

Luis Meira-Machado and Marta Sestelo

#### References

R. Cao, I. Lopez-de Ullibarri, P. Janssen, and N. Veraverbeke. Presmoothed kaplan-meier and nelsonaalen estimators. Journal of Nonparametric Statistics, 17:31-56, 2005.

G. Dikta. On semiparametric random censorship models. Journal of Statistical Planning and Inference, 66:253-279, 1998.

E. Kaplan and P. Meier. Nonparametric estimation from incomplete observations. Journal of the American Statistical Association, 53:457-481, 1958.

#### <span id="page-11-0"></span>See Also

[KM](#page-6-1)

#### Examples

```
obj <- with(colonCS, survCS(time1, event1, Stime, event))
PKM(time = obj$Stime, status = obj$event, t = 1095)
```
#### <span id="page-11-1"></span>PKMW *Presmoothed Kaplan-Meier weights.*

# Description

This function returns a vector with the presmoothed Kaplan-Meier weights.

# Usage

PKMW(time, status)

#### Arguments

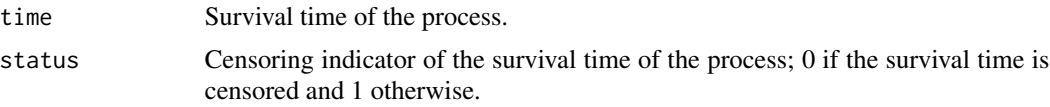

#### Value

Vector with presmoothed Kaplan-Meier weights.

### Author(s)

Luis Meira-Machado and Marta Sestelo

# References

R. Cao, I. Lopez-de Ullibarri, P. Janssen, and N. Veraverbeke. Presmoothed kaplan-meier and nelsonaalen estimators. Journal of Nonparametric Statistics, 17:31-56, 2005.

G. Dikta. On semiparametric random censorship models. Journal of Statistical Planning and Inference, 66:253-279, 1998.

E. Kaplan and P. Meier. Nonparametric estimation from incomplete observations. Journal of the American Statistical Association, 53:457-481, 1958.

#### See Also

[KMW](#page-7-1)

# <span id="page-12-0"></span>plot.survCS 13

# Examples

```
obj <- with(colonCS, survCS(time1, event1, Stime, event))
PKMW(time = obj$Stime, status = obj$event)
```
plot.survCS *Plot for an object of class "survCS".*

# Description

It draws the estimated conditional survival probabilities.

#### Usage

```
## S3 method for class 'survCS'
plot(
 x = object,
 y = NULL,conf = NULL,type = NULL,
 conftype = NULL,
 col = 1:6,
 confcol = 1:6,
 \frac{1}{y} = 1,conflty = 2,
 xlab = "Time",ylab = "Survival",
 ylim = NULL,
 xlim = NULL,
  ...
\mathcal{L}
```
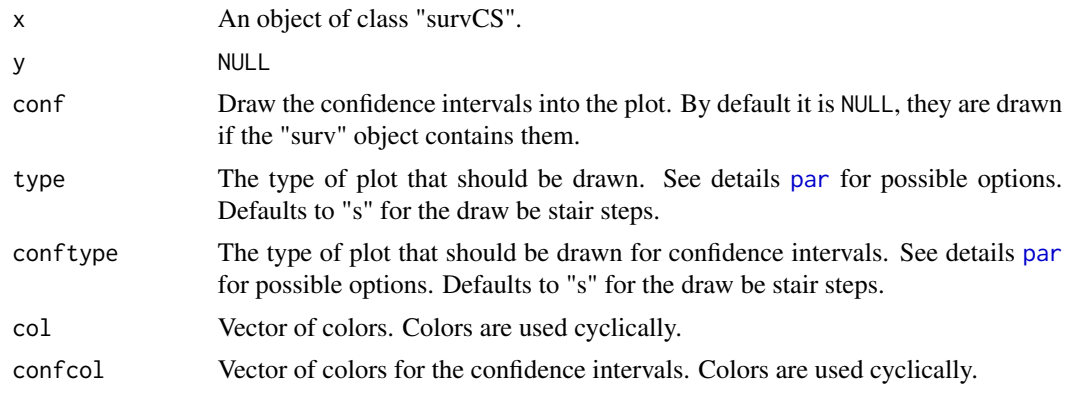

<span id="page-13-0"></span>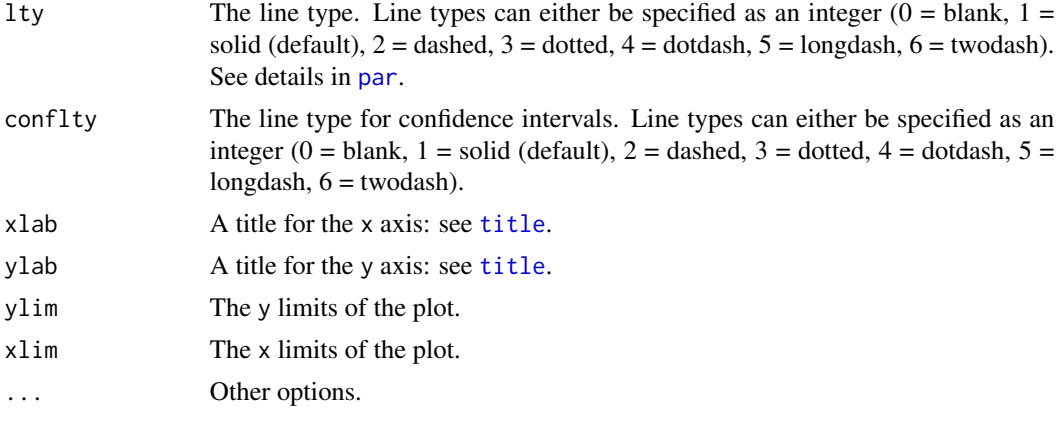

# Value

No value is returned.

#### Author(s)

Luis Meira-Machado and Marta Sestelo

# Examples

```
fit1 <- survCOND(survCS(time1, event1, Stime, event) \sim 1, x = 365,
  data = colonCS, method = "LDM", conf = TRUE)
plot(fit1, xlab = "Time (days)", ylab = "S(y|365)", ylim = c(0.5, 1))
fit4 <- survCOND(survCS(time1, event1, Stime, event) ~ rx,
  x = 365, data = colonCS, method = "LDM")
plot(fit4, xlab = "Time (days)", ylab = "S(y|365)", ylim = c(0.5, 1))
```
summary.survCS *Summarizing fits of* survCS *class*

# Description

Returns a a data.frame or list containing the estimates of the conditional survival, its confidence limits and other information.

#### Usage

```
## S3 method for class 'survCS'
summary(object, times = NULL, ...)
```
#### <span id="page-14-0"></span>survCOND 15

#### Arguments

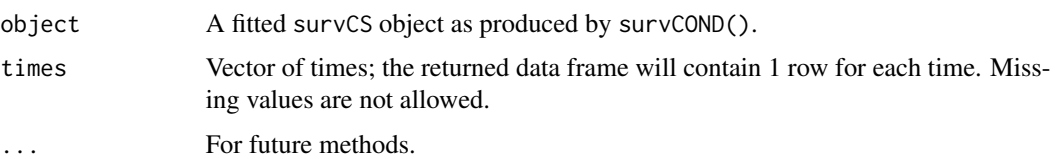

# Value

A data frame or a list containing the following components:

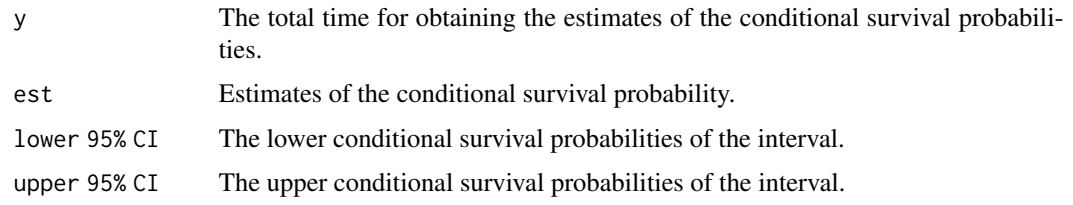

# Author(s)

Luis Meira-Machado and Marta Sestelo

#### References

L. Meira-Machado, M. Sestelo, and A. Goncalves (2016). Nonparametric estimation of the survival function for ordered multivariate failure time data: a comparative study. Biometrical Journal, 58(3), 623–634.

# Examples

```
fit \le survCOND(survCS(time1, event1, Stime, event) \sim 1, x = 365,
data = colonCS, method = "LDM", conf = TRUE, n.boot = 50, cluster = FALSE)
summary(fit)
summary(fit, times = c(400, 1000, 2900))
```
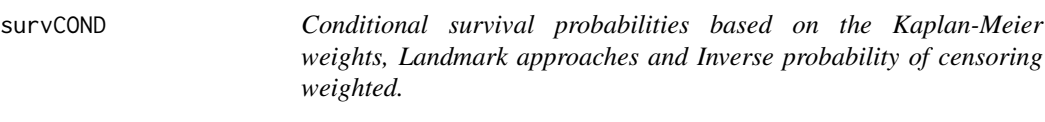

# Description

Provides estimates for the conditional survival probabilities based on Kaplan-Meier weighted estimators, the Landmark approaches and Inverse probability of censoring weighted.

# Usage

```
survCOND(
 formula,
 x,
 y,
 lower.tail = FALSE,
 method = "LDM",presmooth = FALSE,
 conf = TRUE,n.boot = 200,data,
 conf.level = 0.95,z.value,
 bw = "dpik",
 window = "gaussian",
 method.weights = "NW",
 cluster = FALSE,
 ncores = NULL,
 na.rm = TRUE
\mathcal{L}
```
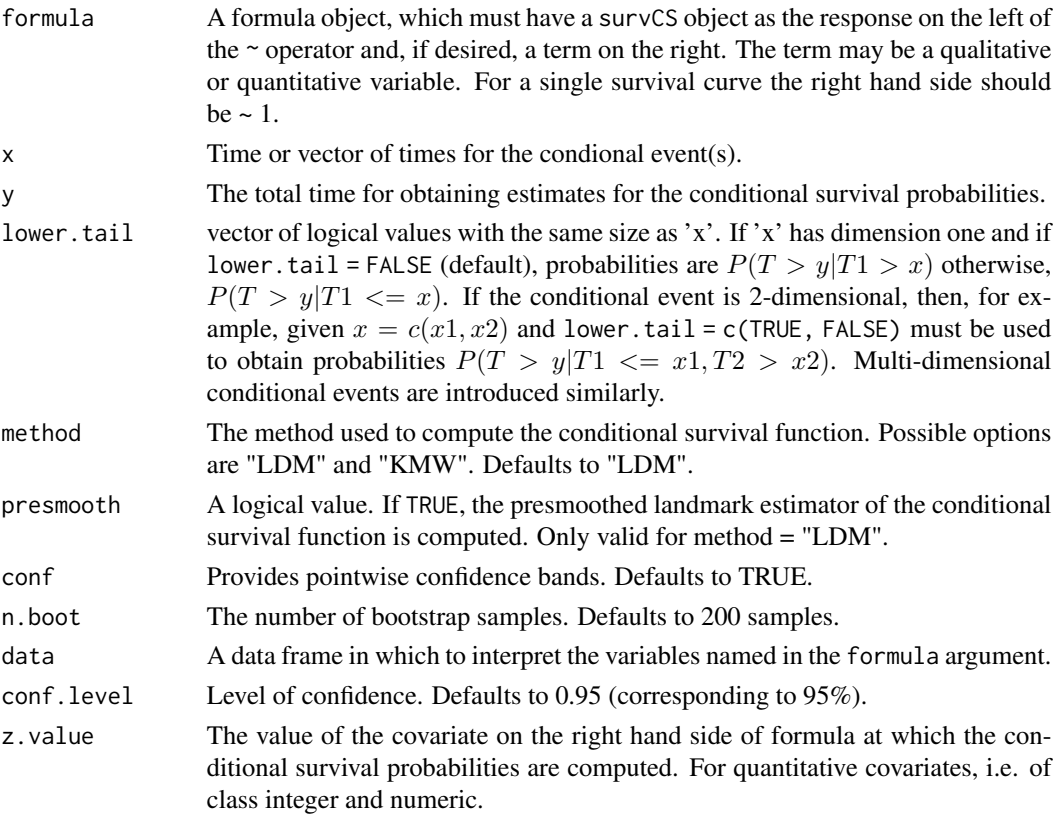

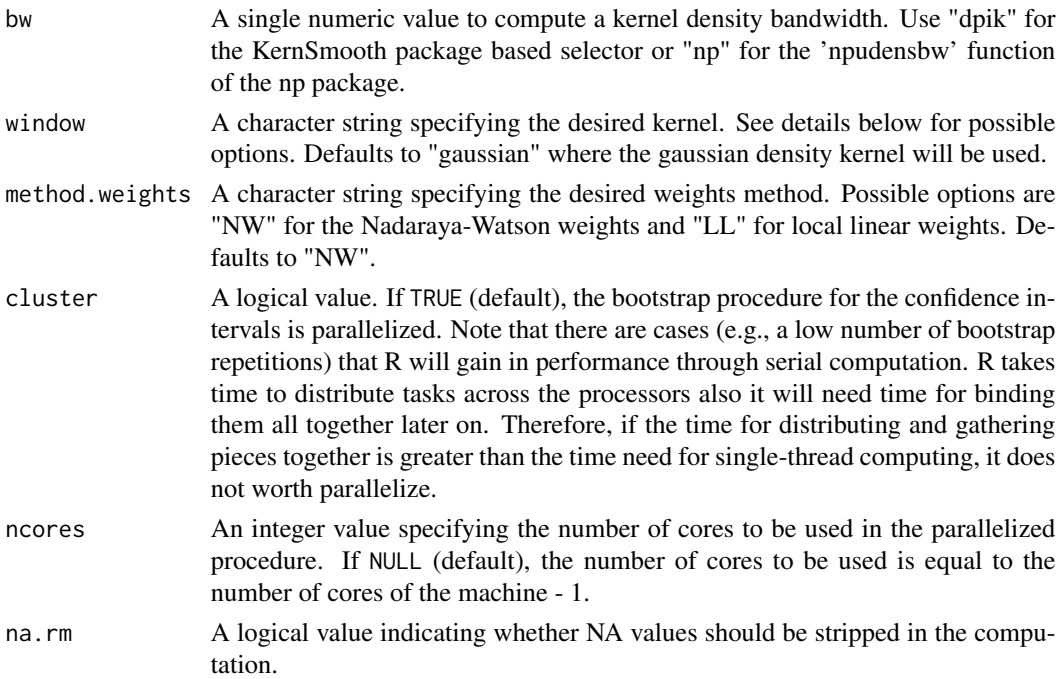

#### Details

Possible options for argument window are "gaussian", "epanechnikov", "tricube", "boxcar", "triangular", "quartic" or "cosine".

# Value

An object of class "survCS" and one of the following four classes: "KMW", "LMD", "PLDM" and "IPCW". Objects are implemented as a list with elements:

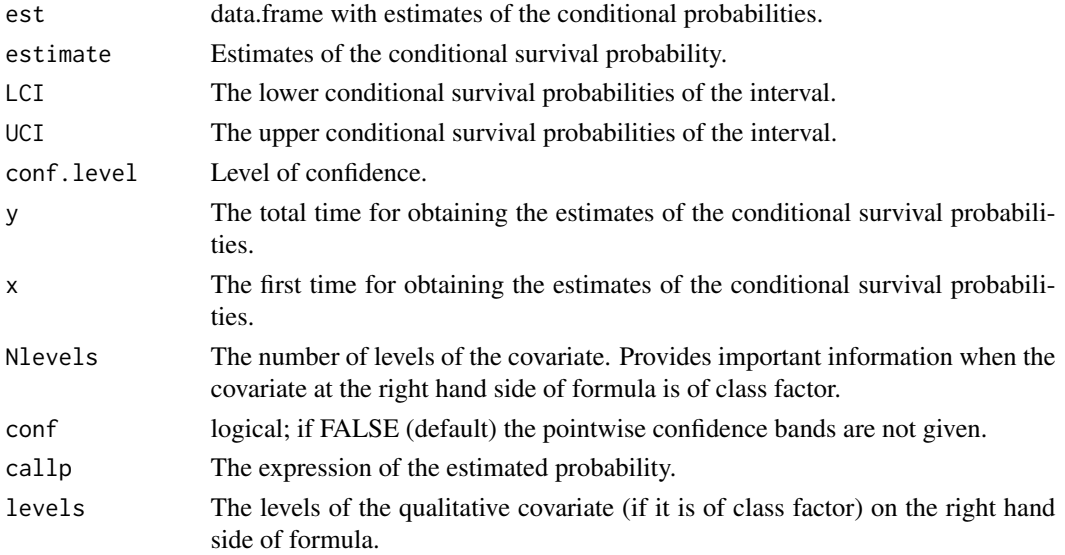

#### <span id="page-17-0"></span>Author(s)

Luis Meira-Machado and Marta Sestelo

#### References

L. Meira-Machado, M. Sestelo, and A. Goncalves (2016). Nonparametric estimation of the survival function for ordered multivariate failure time data: a comparative study. Biometrical Journal, 58(3), 623–634.

#### Examples

```
fit \le survCOND(survCS(time1, event1, Stime, event) \sim 1, x = 365, y = 730,
 data = colonCS, method = "KMW", conf = FALSE)
 fit1 <- survCOND(survCS(time1, event1, Stime, event) \sim 1, x = 365,
 data = colonCS, method = "LDM", conf = FALSE)
 fit2 <- survCOND(survCS(time1, event1, Stime, event) ~ 1, x = 365,
 data = colonCS, method = "LDM", lower.tail = TRUE, conf = FALSE)
 fit3 <- survCOND(survCS(time1, event1, Stime, event) ~ 1, x = 365,
 y = c(730, 1095, 1460), data = colonCS, method = "LDM", presmooth = TRUE,
 lower.tail = TRUE, conf = TRUE, n.boot = 100, conf.level = 0.95,
 cluster = FALSE)
 fit4 <- survCOND(survCS(time1, event1, Stime, event) ~ rx, x = 365,
 data = colonCS, method = "LDM", conf = FALSE)
 fit5 <- survCOND(survCS(time1, event1, Stime, event) ~ factor(sex),
 x = 365, data = colonCS, method = "LDM", conf = FALSE)
## Not run:
fit6 <- survCOND(survCS(time1, event1, Stime, event) ~ age,
 x = 365, y = 730, z.value = 48, data = colonCS, conf = TRUE)
```
## End(Not run)

survCS *Create a survCS object.*

#### **Description**

Creates a "survCS" object, usually used as a response variable in a model formula.

#### survCS and the survey of the state of the state of the state of the state of the state of the state of the state of the state of the state of the state of the state of the state of the state of the state of the state of th

# Usage

survCS(time1, event1, Stime, event, ...)

# Arguments

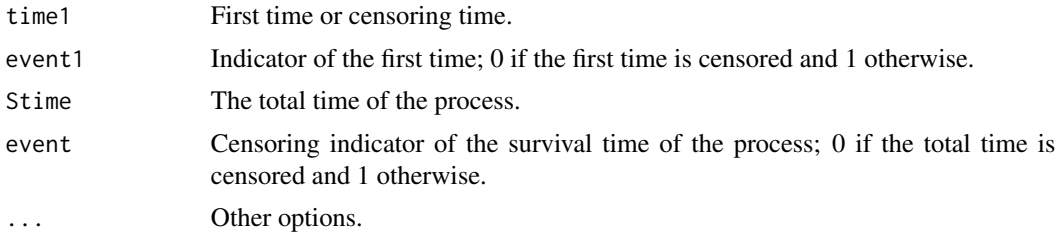

# Details

Arguments in this function must be introduced in the following order: time1, event1, time2, ..., Stime and event, where time1, time2, ..., Stime are ordered event times and event1, event2,..., event their corresponding indicator statuses.

# Value

An object of class "survCS" and of class "surv". "survCS" objects are implemented as a single dataframe.

# Author(s)

Luis Meira-Machado and Marta Sestelo

#### Examples

with(colonCS, survCS(time1, event1, Stime, event))

# <span id="page-19-0"></span>Index

∗ datasets bladderCS, [4](#page-3-0) colonCS, [5](#page-4-0) gbcsCS, [6](#page-5-0) Beran, [2](#page-1-0) bladderCS, [4](#page-3-0) colonCS, [5](#page-4-0) condSURV *(*condSURV-package*)*, [2](#page-1-0) condSURV-package, [2](#page-1-0) gbcsCS, [6](#page-5-0) KM, [7,](#page-6-0) *[12](#page-11-0)* KMW, [8,](#page-7-0) *[12](#page-11-0)* LLW, [9,](#page-8-0) *[11](#page-10-0)* NWW, *[10](#page-9-0)*, [10](#page-9-0) par, *[13,](#page-12-0) [14](#page-13-0)* PKM, *[8](#page-7-0)*, [11](#page-10-0) PKMW, *[9](#page-8-0)*, [12](#page-11-0) plot.survCS, [13](#page-12-0) print.survCS *(*summary.survCS*)*, [14](#page-13-0) summary.survCS, [14](#page-13-0) survCOND, [15](#page-14-0) survCS, [18](#page-17-0)

title, *[14](#page-13-0)*